## **Emulation of the Pre-Processor** Oct.02, ph

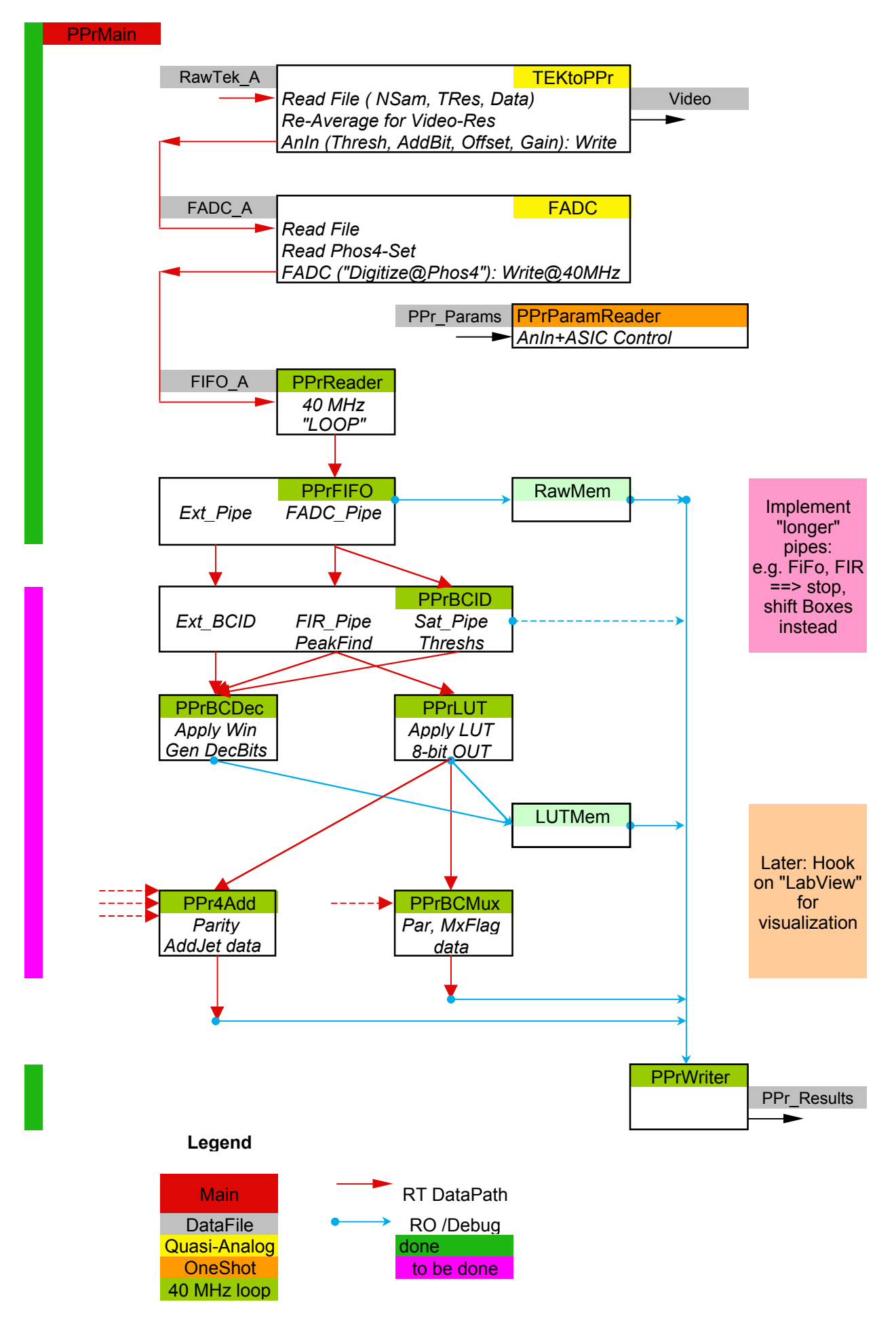